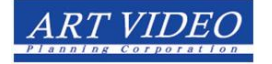

「ネットで注文! 動画・ビデオ編集サービス」編集指示書

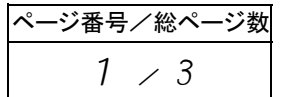

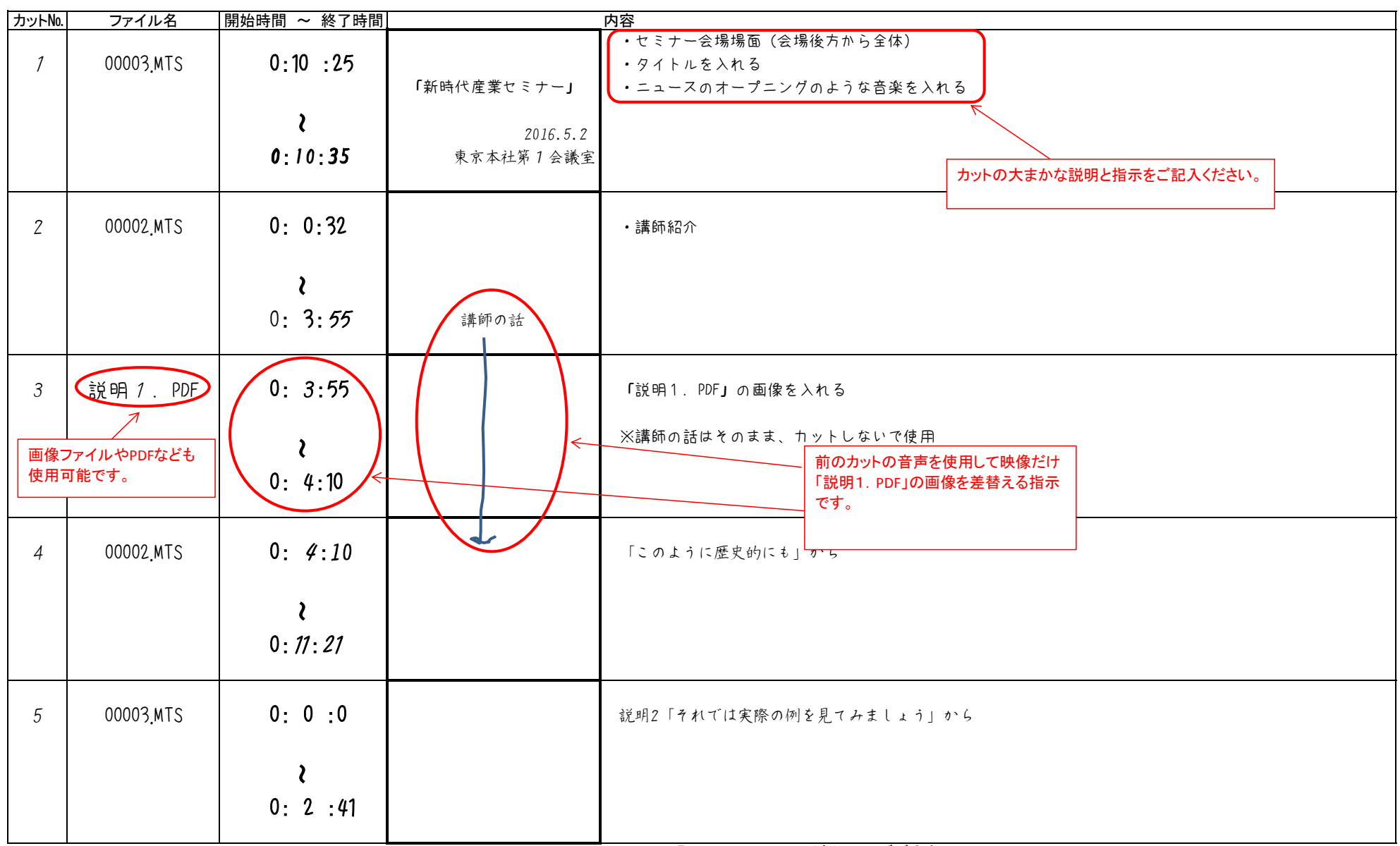

Copyright © 2016 ART VIDEO PLANNING Corp. , All rights reserved. http://www.artvideo.co.jp/ ℡03-3350-5304 (有)アートビデオ企画